# **Hobby King 20A ESC 3A UBEC (F-20A, Atmel chip) Brushed mod**

## **Requirements**

- ESC: Hobby King 20A ESC 3A UBEC
- Controll board programmer: USBasp AVR Programming Device for ATMEL proccessors
- · Wire/plugs/solder tools

## **Downloads**

- $\cdot$  https://launchpad.net/brushed (Get the F20A r40.hex file on the right)
- $\cdot$  http://www.olliw.eu/2012/owsilprog/ (Scroll down to the downloads section and download the owsilprog zip file, **this includes AVRBurnTool**)

## **Connect**

- Remove part of shrinkwrap (part in the corner of the red motor wire)
- Solder wires to the contacts or use an home made clamp (clothespin with 6 pin headers bend to the right size)

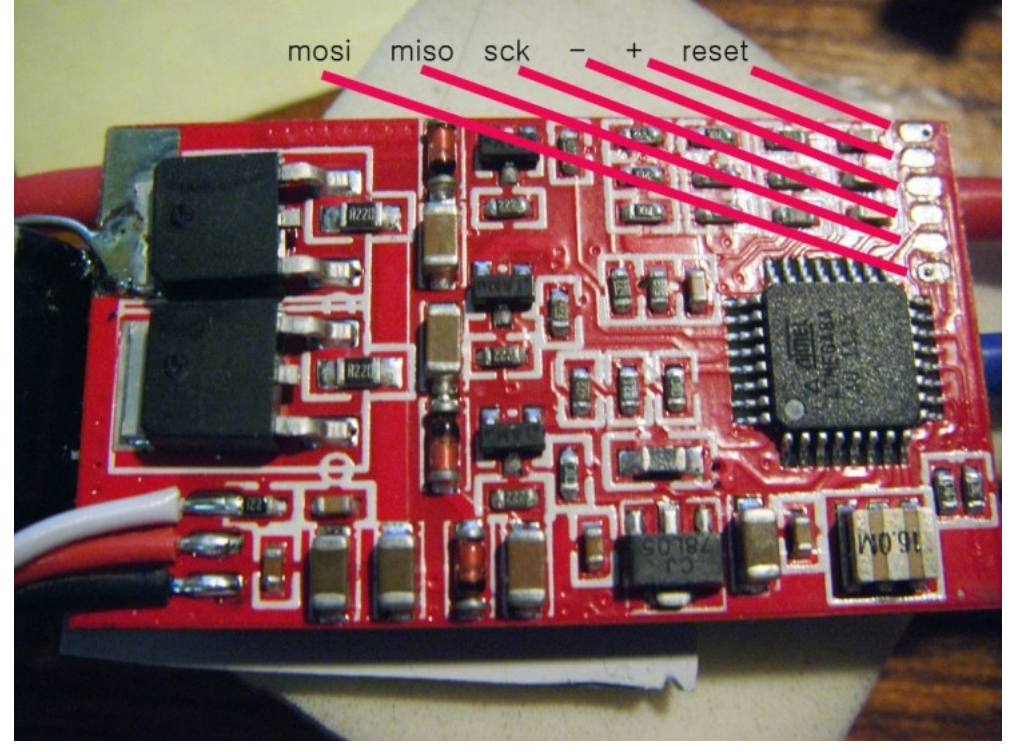

**• Connect wires to the correct USBasp cable pins, see below (WARNING: Please** note that the images shows the top of the connector, so wires must be mirrored when looking at the pin side of the connector)

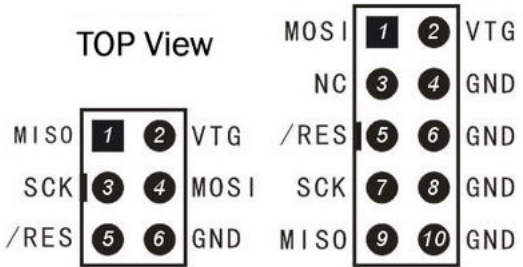

## **Programming**

- Make sure the esc is connected to the programmer, and the programmer is connected to the PC
- · Power and turn on ESC (Maybe not needed if programmer provides power, just try without first)
- Open avrburntool
- Choose ISP AVR (programmer) / USBAsp / Atmega 8 / F20A-r40.hex
- **•** Click Check Connection
- Click Burn All
- **•** Done, disconnect everything, and test the ESC.

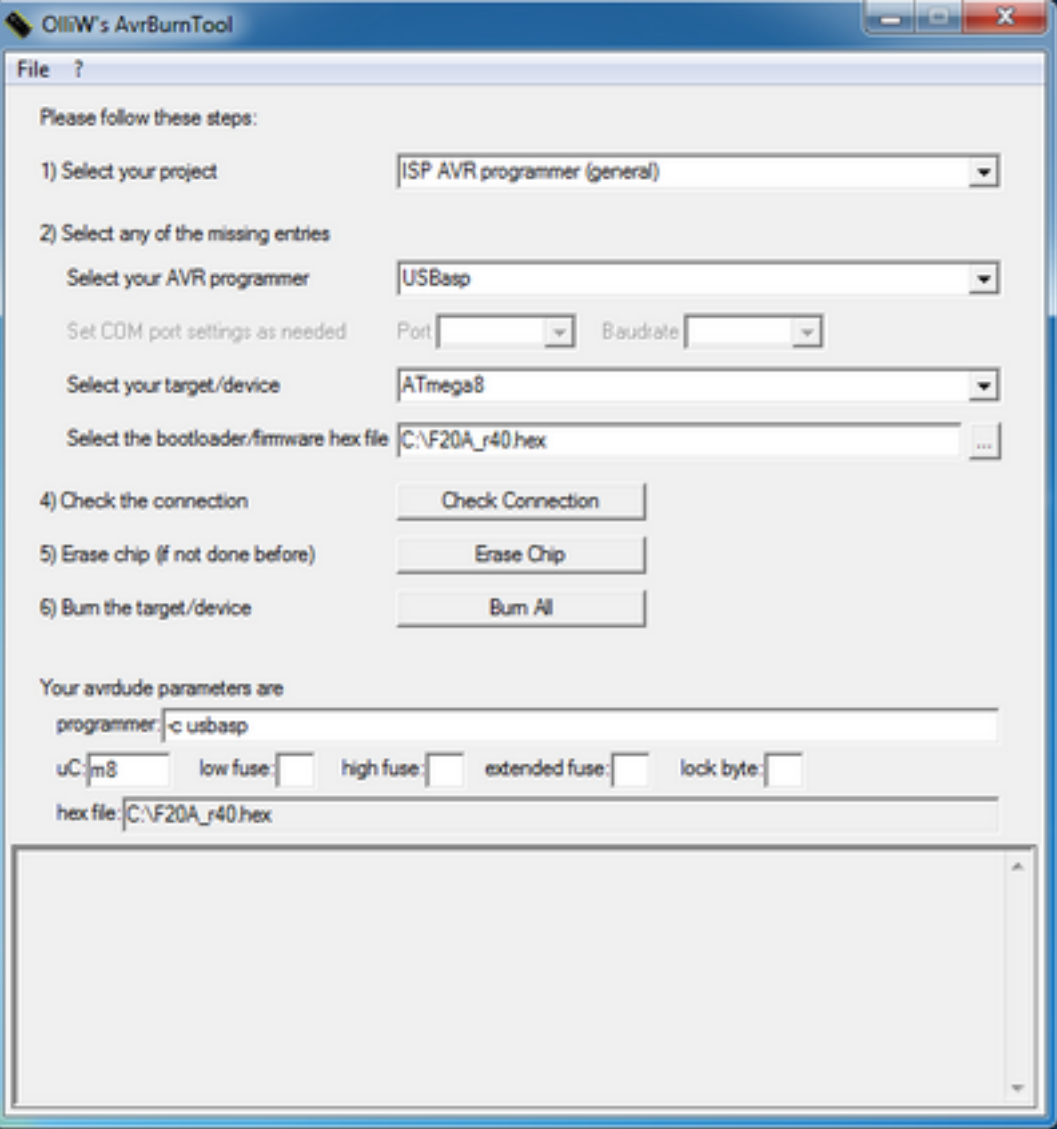